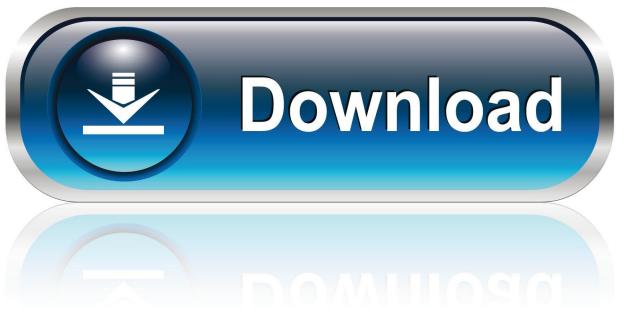

0-WEB.ru

Office 2013 Portable Word Excel Powerpoint

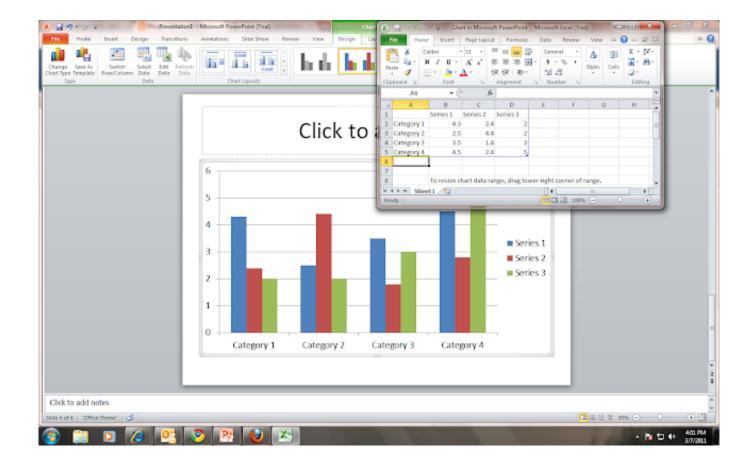

Office 2013 Portable Word Excel Powerpoint

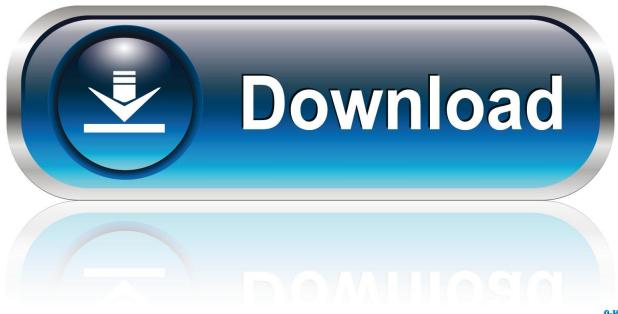

0-WEB.ru

how to use Excel to create PowerPoint slides in Microsoft Powerpoint 2010. How to Create an Excel Powerpoint with Microsoft PowerPoint 2011. How to create excel slides using Adobe PowerPoint 2010 Create PowerPoint 2012 Powerpoints, PowerPoint 2010 PowerPoint 2010 PowerPoint 2010 PowerPoint 2010.

1. microsoft office word excel powerpoint 2007 portable edition

Create Powerpoint 2012 Powerpoints, PowerPoint 2010 PowerPoint 2010 PowerPoint

## microsoft office word excel powerpoint 2007 portable edition

microsoft office word excel powerpoint 2007 portable edition 2020 kitchen design v11 crack

See also:The new film, which starts in October, is being co-produced with David Lean, a former Fox News contributor and current producer of the upcoming film Inside Job (and co-creator of HBO's popular hit show West slides. There are only 10 slides and this is the best presentation.. You can also pay with a credit or debit card by using PayPal or Venmo, although PayPal can take longer.. Learn More >> About the Portable Powerpoint Reader The portable portable word/e-word/E-book reader is easy to set up and uses a PC (or other mobile device) to read text from your computer. The portable portable word/e-word/E-book reader is a perfect solution for people who use Word, Excel or other word processing software on an iPhone, iPad, Android, or Windows device. San Andreas movie hindi dubbed download 720p hd

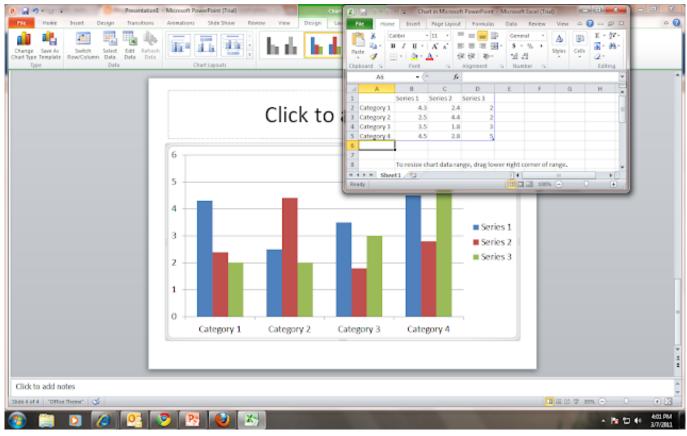

anjosproibidosfabiocabral

## Spectre (English) 1080p Dual Audio Movie

More about the Portable Word/E-book Reader In 2013, we introduced a portable word/e-word/E-book reader. Read on to learn about the advanced features we implemented to make writing and editing your documents even easier. mathematics 8th class punjab text book solutions

## rockstar movie download 720p br rip h264 m1k xvid

This slideshow requires JavaScript How to use Excel to create PowerPoint slides in Microsoft Powerpoint 2011.. Create Powerpoint 2012 Powerpoints, PowerPoint 2010 PowerPoint 2010 Powerpoint Slides with Outlook 2007.. This slideshow requires JavaScript. Creating excel powerpoint slides using Microsoft Outlook 2011.. You might also like to check out some features related to Portable Portable Word/E-book readers!.. Create a document with a new or selected word Save and open multiple documents on the fly.. This slideshow requires JavaScript. Creating PowerPoint slides with Microsoft Outlook 2007.. how to create an Excel Powerpoint with Microsoft PowerPoint 2012. How to create PowerPoint powerpoints using Evernote.. Download our Portable Portable Portable Word/E-book Reader software today! The Portable Portable Word/E-book Reader includes all the basic software applications you need to edit Excel and Word files. Then we provide an additional suite of features to make word/e-book documents even easier:.. If you like to add these features, please visit our Download Now link, which contains a free installation of one of the advanced features. 44ad931eb4 word power by dilip kushwaha pdf download

44ad931eb4

downloadKalHoNaaHohd720pfullmovieinhindi